#### <span id="page-0-3"></span>**bayes: xtmlogit** — Bayesian random-effects multinomial logit model

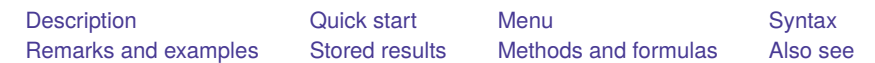

## <span id="page-0-0"></span>**Description**

<span id="page-0-1"></span>bayes: xtmlogit fits a Bayesian panel-data random-effects multinomial logit model to categorical outcomes; see [BAYES] **[bayes](https://www.stata.com/manuals/bayesbayes.pdf#bayesbayes)** and [XT] **[xtmlogit](https://www.stata.com/manuals/xtxtmlogit.pdf#xtxtmlogit)** for details.

# **Quick start**

Bayesian random-effects multinomial logit model of y on x1 and x2 with random intercepts by id (after [xtset](https://www.stata.com/manuals/xtxtset.pdf#xtxtset)ing on panel variable id), using default normal priors for regression coefficients and default inverse-gamma prior for the variance of random intercepts

bayes: xtmlogit y x1 x2

Use a standard deviation of 10 instead of 100 for the default normal priors

bayes, normalprior(10): xtmlogit y x1 x2

Use a shape of 1 and a scale of 2 instead of values of 0.01 for the default inverse-gamma prior

bayes, igammaprior(1 2): xtmlogit y x1 x2

Use uniform priors for the slopes and a normal prior for the intercept

bayes, prior({y: x1 x2}, uniform(-10,10)) ///  $prior({y:-cons}, normal(0,10))$ : xtmlogit y x1 x2

Save simulation results to simdata.dta, and use a random-number seed for reproducibility

bayes, saving(simdata) rseed(123): xtmlogit y x1 x2

Specify 20,000 Markov chain Monte Carlo (MCMC) samples, set length of the burn-in period to 5,000, and request that a dot be displayed every 500 simulations

bayes, mcmcsize(20000) burnin(5000) dots(500): xtmlogit y x1 x2

- In the above, request that the 90% highest posterior density (HPD) credible interval be displayed instead of the default 95% equal-tailed credible interval bayes, clevel(90) hpd
- Bayesian random-effects multinomial logit model of y on  $x1$  and  $x2$ , with the second outcome as the base outcome

bayes: xtmlogit y x1 x2, baseoutcome(2)

As above, but report relative-risk ratios

bayes: xtmlogit y x1 x2, baseoutcome(2) rrr

As above, but using shared random-effects covariance between outcomes

bayes: xtmlogit y x1 x2, baseoutcome(2) covariance(shared) rrr

<span id="page-0-2"></span>Also see [Quick](https://www.stata.com/manuals/bayesbayes.pdf#bayesbayesQuickstart) start in [BAYES] **[bayes](https://www.stata.com/manuals/bayesbayes.pdf#bayesbayes)** and [Quick](https://www.stata.com/manuals/xt.pdf#xtxtmlogitQuickstart) start in [XT] **[xtmlogit](https://www.stata.com/manuals/xtxtmlogit.pdf#xtxtmlogit)**.

#### **Menu**

<span id="page-1-0"></span>Statistics > Longitudinal/panel data > Categorical outcomes > Bayesian regression > Multinomial logistic regression

## **Syntax**

bayes [ , *bayesopts*] : xtmlogit *[depvar](https://www.stata.com/manuals/u11.pdf#u11.4varnameandvarlists)* [*[indepvars](https://www.stata.com/manuals/u11.pdf#u11.4varnameandvarlists)*][*if* ] [*[in](https://www.stata.com/manuals/u11.pdf#u11.1.4inrange)* ] [ *[weight](https://www.stata.com/manuals/bayesbayes.pdf#bayesbayesxtmlogitSyntaxweight)*] [ , *options*]

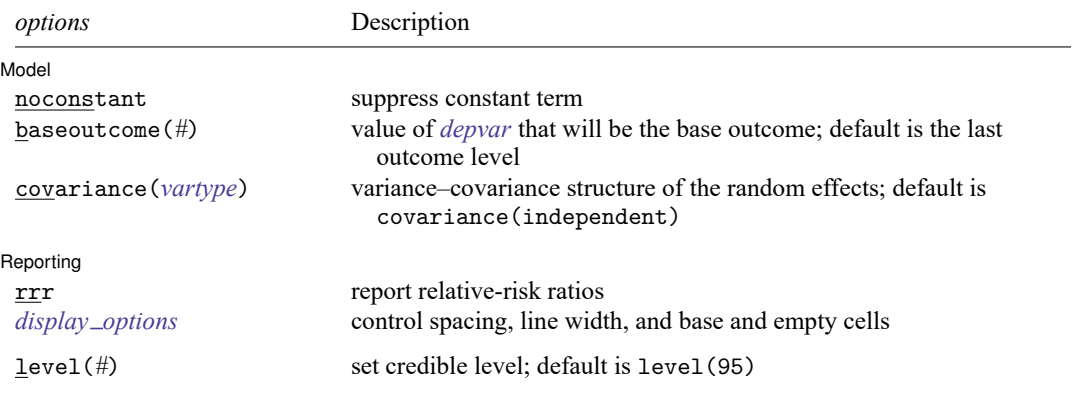

A panel variable must be specified; see [\[XT\]](https://www.stata.com/manuals/xtxtset.pdf#xtxtset) **xtset**.

*indepvars* may contain factor variables; see **[**U**[\] 11.4.3 Factor variables](https://www.stata.com/manuals/u11.pdf#u11.4.3Factorvariables)**.

*depvar* and *indepvars* may contain time-series operators; see **[**U**[\] 11.4.4 Time-series varlists](https://www.stata.com/manuals/u11.pdf#u11.4.4Time-seriesvarlists)**.

fweights are allowed; see **[**U**[\] 11.1.6 weight](https://www.stata.com/manuals/u11.pdf#u11.1.6weight)**.

bayes: xtmlogit, level() is equivalent to bayes, clevel(): xtmlogit. For a detailed description of options, see [Options](https://www.stata.com/manuals/xtxtmlogit.pdf#xtxtmlogitOptionsforREmodel) in [XT] **[xtmlogit](https://www.stata.com/manuals/xtxtmlogit.pdf#xtxtmlogit)**.

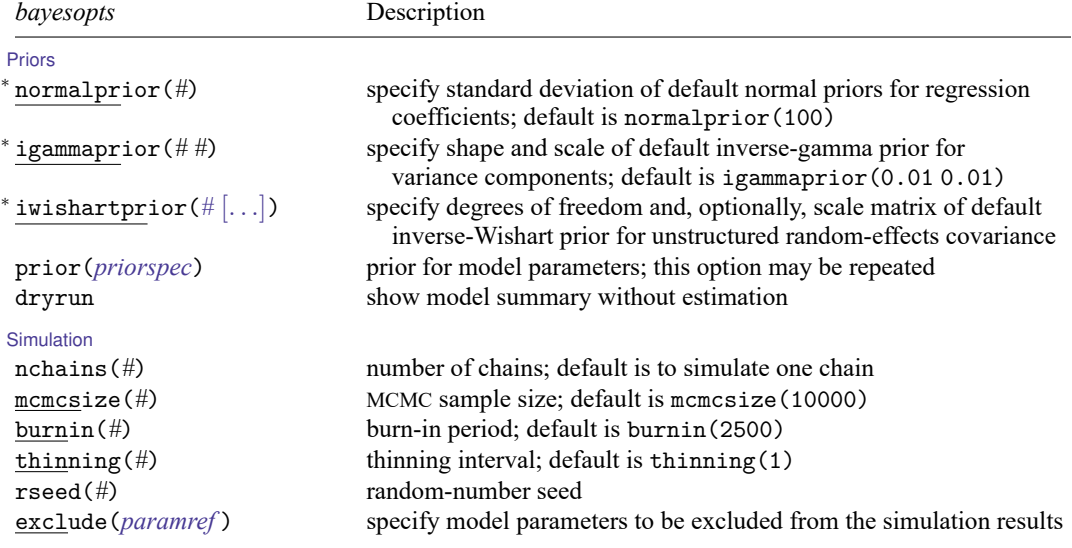

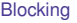

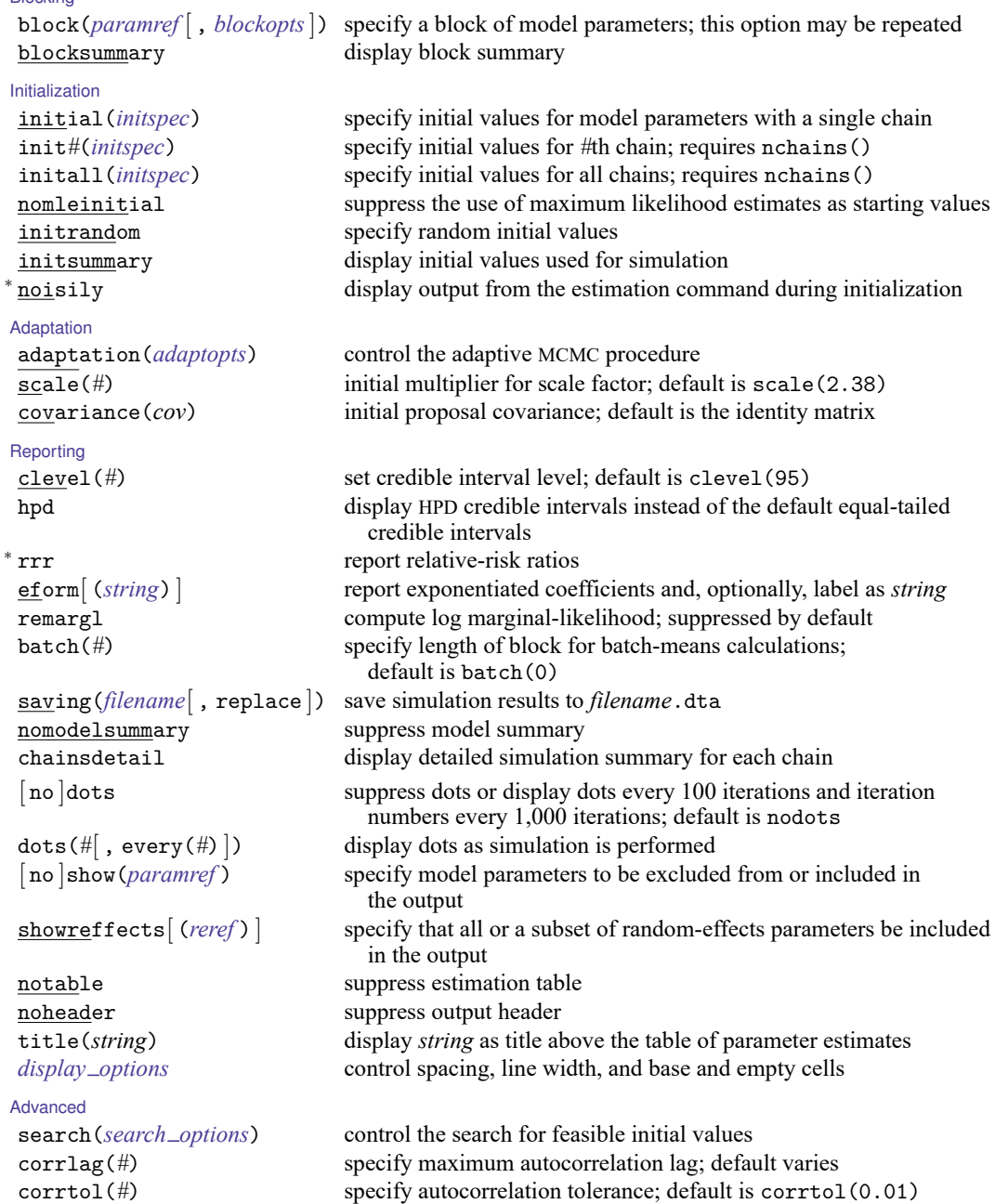

<sup>∗</sup> Starred options are specific to the bayes prefix; other options are common between bayes and [bayesmh](https://www.stata.com/manuals/bayesbayesmh.pdf#bayesbayesmh).

The full specification of iwishartprior() is iwishartprior(*#* [ *matname* ] [ , [relevel\(](https://www.stata.com/manuals/bayesbayes.pdf#bayesbayesOptionsiwishartpriorspec)*levelvar*) ]).

Options prior() and block() may be repeated.

*[priorspec](https://www.stata.com/manuals/bayesbayesmh.pdf#bayesbayesmhSyntaxpriorspec)* and *[paramref](https://www.stata.com/manuals/bayesbayesmh.pdf#bayesbayesmhSyntaxparamref)* are defined in [\[BAYES\]](https://www.stata.com/manuals/bayesbayesmh.pdf#bayesbayesmh) **bayesmh**.

*paramref* may contain factor variables; see **[**U**[\] 11.4.3 Factor variables](https://www.stata.com/manuals/u11.pdf#u11.4.3Factorvariables)**.

collect is allowed; see **[**U**[\] 11.1.10 Prefix commands](https://www.stata.com/manuals/u11.pdf#u11.1.10Prefixcommands)**.

See **[**U**[\] 20 Estimation and postestimation commands](https://www.stata.com/manuals/u20.pdf#u20Estimationandpostestimationcommands)** for more capabilities of estimation commands.

Model parameters are regression coefficients {*outcome*1:*indepvars*}, {*outcome*2:*indepvars*}, and so on, where *outcome*#'s are the values of the dependent variable or the value labels of the dependent variable if they exist, random effects {U*#*[*panelvar*]} or simply {U*#*}, and random-effects variances {var U*#*} or, if random effects are correlated, covariance  ${U:sigma,m}$ ; see Methods and [formulas](https://www.stata.com/manuals/bayesbayesxtmlogit.pdf#bayesbayesxtmlogitMethodsandformulas) for a full list of parameters. Use the dryrun option to see the definitions of model parameters prior to estimation.

<span id="page-3-0"></span>For a detailed description of *bayesopts*, see [Options](https://www.stata.com/manuals/bayesbayes.pdf#bayesbayesOptions) in [\[BAYES\]](https://www.stata.com/manuals/bayesbayes.pdf#bayesbayes) **bayes**.

#### **Remarks and examples**

For a general introduction to Bayesian analysis, see [[BAYES](https://www.stata.com/manuals/bayesintro.pdf#bayesIntro)] **Intro**. For a general introduction to Bayesian estimation using an adaptive Metropolis–Hastings algorithm, see [BAYES] **[bayesmh](https://www.stata.com/manuals/bayesbayesmh.pdf#bayesbayesmh)**. For remarks and examples specific to the bayes prefix, see [BAYES] **[bayes](https://www.stata.com/manuals/bayesbayes.pdf#bayesbayes)**. For details about the estimation command, see [XT] **[xtmlogit](https://www.stata.com/manuals/xtxtmlogit.pdf#xtxtmlogit)**.

For a simple example of the bayes prefix, see [Introductory](https://www.stata.com/manuals/bayesbayes.pdf#bayesbayesRemarksandexamplesIntroductoryexample) example in [BAYES] **[bayes](https://www.stata.com/manuals/bayesbayes.pdf#bayesbayes)**. Also see [Panel-data](https://www.stata.com/manuals/bayesbayes.pdf#bayesbayesRemarksandexamplesPanel-datamodels) models in [BAYES] **[bayes](https://www.stata.com/manuals/bayesbayes.pdf#bayesbayes)**.

#### Example 1

Let's revisit [example 1](https://www.stata.com/manuals/xtxtmlogit.pdf#xtxtmlogitRemarksandexamplesex1_xtmlogit) from [XT] **[xtmlogit](https://www.stata.com/manuals/xtxtmlogit.pdf#xtxtmlogit)**. The example uses a fictional estatus dataset to model women employment status, estatus, as a function of various socioeconomic factors such as having children under 18 years of age, hhchild; age; household income, hhincome; having significant other, hhsigno; and whether the woman is the primary breadwinner, bwinner. The employment status falls into three categories: employed, unemployed, and out of labor force.

Women are identified by the id variable, which is declared as the panel variable.

```
. use https://www.stata-press.com/data/r19/estatus
(Fictional employment status data)
. xtset id
Panel variable: id (unbalanced)
```
Let's fit a Bayesian analog of the model from [example 1](https://www.stata.com/manuals/xtxtmlogit.pdf#xtxtmlogitRemarksandexamplesex1_xtmlogit) of [XT] **[xtmlogit](https://www.stata.com/manuals/xtxtmlogit.pdf#xtxtmlogit)**. The dataset contains 800 random effects and a total of 4,761 observations. To speed up the execution, we reduce the MCMC sample size from the default of 10,000 to 1,000, and we specify the rseed() option for reproducibility.

```
. bayes, rseed(17) mcmcsize(1000): xtmlogit estatus i.hhchild age hhincome
> i.hhsigno i.bwinner
note: Gibbs sampling is used for variance components.
Burn-in 2500 aaaaaaaaa1000aaaaaaaaa2000aaaaa done
Simulation 1000 .........1000 done
Model summary
Likelihood:
 estatus ~ mlogit(xb_Out_of_labor_force,xb_Unemployed)
Priors:
 \{Out_of_lab \sim e:1.hhchild\} ~\sim ~normal(0,10000) (1)
      {Out_of_lab~e:age} ~ normal(0,10000) (1)
  {Out_of_lab\text{-}e:hhincome} ~ normal(0,10000){Out_of_lab~e:1.hhsigno} ~ normal(0,10000) (1)
 {Out_of_lab~e:1.bwinner} ~ normal(0,10000) (1)
    {Out_of_lab~e:_cons} ~ normal(0,10000) (1)
             {U1[id]} \sim \text{normal}(0, \{var\ U1\}) (1)
  {Unemployed:1.hhchild} ~ normal(0,10000) (2)
       {Unemployed:age} ~ normal(0,10000) (2)
   {Unemployed:hhincome} ~ normal(0,10000) (2)
   {Unemployed:1.hhsigno} ~ normal(0,10000) (2)
   {Unemployed:1.bwinner} ~ normal(0,10000) (2)
      {Unemployed:_cons} ~ normal(0,10000) (2)
             {U2}[id] ~ normal(0,{var U2}) (2)
Hyperprior:
```
{var\_U1 var\_U2} ~ igamma(0.01,0.01)

(1) Parameters are elements of the linear form xb\_Out\_of\_labor\_force.

(2) Parameters are elements of the linear form xb\_Unemployed.

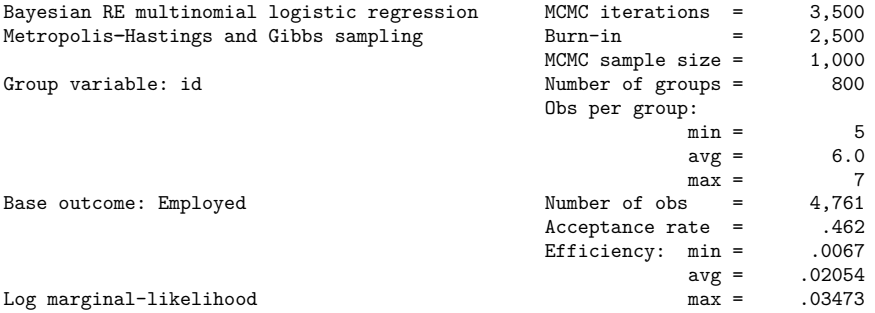

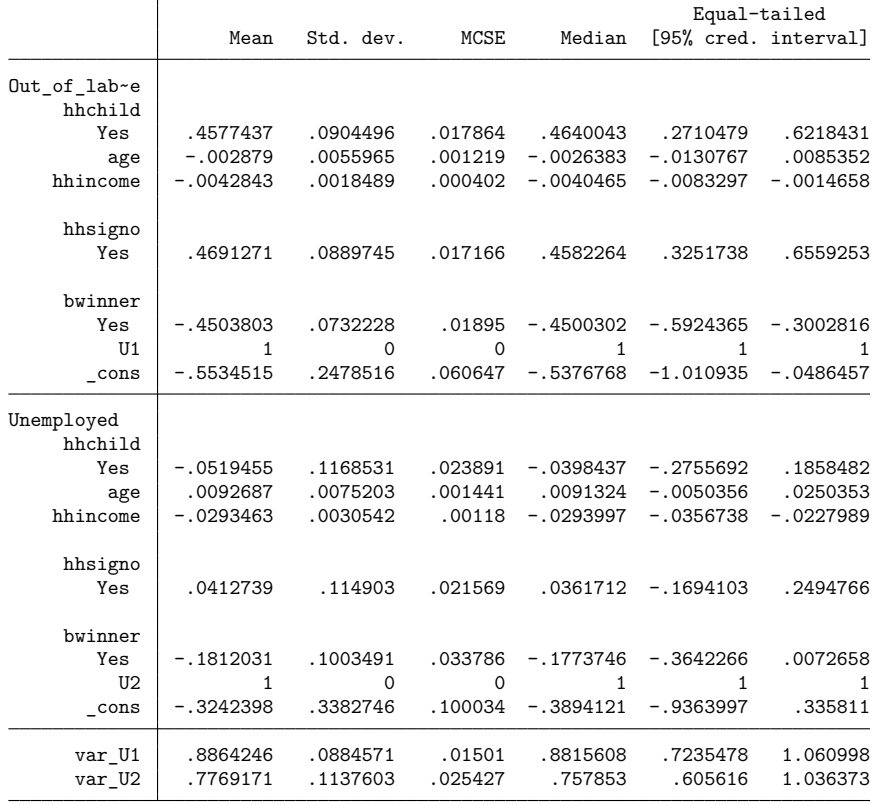

Note: Default priors are used for model parameters.

Note: Adaptation tolerance is not met in at least one of the blocks.

Because the Employed outcome level is selected as the base outcome, the results are reported only for the Out\_of\_labor\_force and Unemployed outcome levels. The posterior mean estimates for regression coefficients and variances of random effects are similar to the maximum likelihood estimates from [example 1](https://www.stata.com/manuals/xtxtmlogit.pdf#xtxtmlogitRemarksandexamplesex1_xtmlogit) from [XT] **[xtmlogit](https://www.stata.com/manuals/xtxtmlogit.pdf#xtxtmlogit)**.

The Bayesian model introduced one set of random intercepts for each outcome level except the base outcome: {U1[id]} and {U2[id]}. By default, the random effects are assigned independent normal priors with variances {var\_U1} and {var\_U2}, respectively.

Following the original example, we can obtain estimates of relative-risk ratios by specifying the rrr option with bayes.

```
. bayes, rrr noheader
```
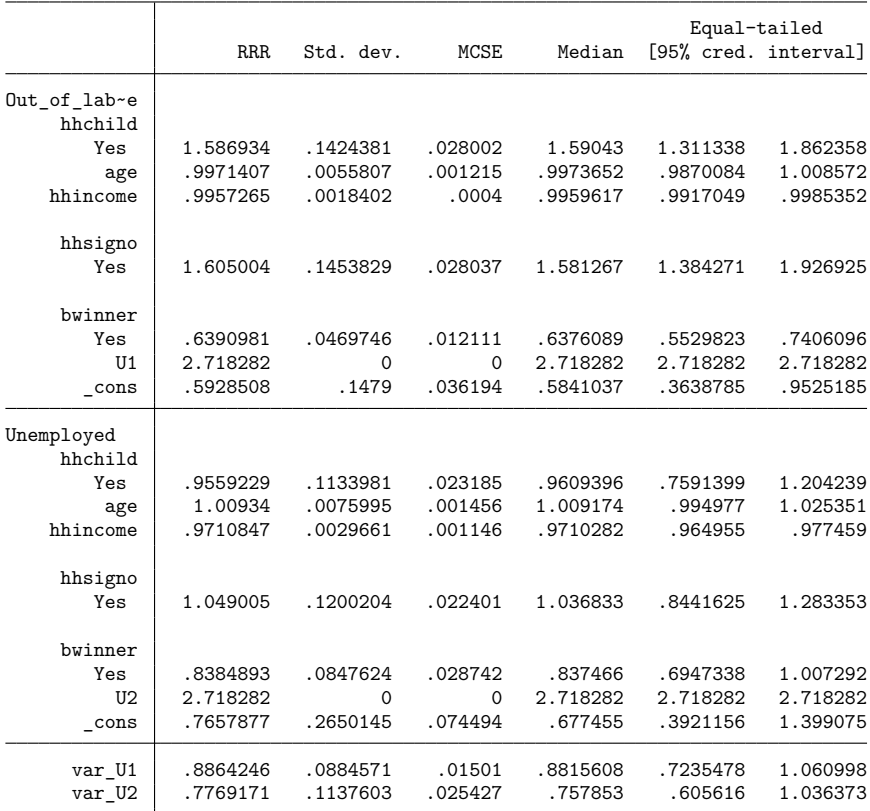

The original example also estimated marginal probabilities with respect to the hhchild variable using the margins command. Below, we demonstrate Bayesian estimation of these marginal probabilities using Bayesian predictions.

First, we save the simulation results produced by bayes: xtmlogit to a permanent Stata dataset.

```
. bayes, saving(xtmlogitsim, replace)
note: file xtmlogitsim.dta saved.
```
We then define a Stata program, margprob, that calculates the marginal probabilities based on the simulated outcomes. See [User-defined](https://www.stata.com/manuals/bayesbayespredict.pdf#bayesbayespredictRemarksandexamplesUser-definedStataprograms) Stata programs in [BAYES] **[bayespredict](https://www.stata.com/manuals/bayesbayespredict.pdf#bayesbayespredict)** for details.

```
. program margprob
 1. version 19.5 // (or version 19 if you do not have StataNow)
 2. args sum ysim<br>3. local xvar $B
             3. local xvar $BAYESPR_extravars
 4. local ylabel $BAYESPR_passthruopts
 5. gettoken ylabel xlabel : ylabel
 6. tempvar presid<br>7. senerate byte
             7. generate byte 'presid' = 'ysim' == 'ylabel' if 'xvar' == 'xlabel'
 8. summarize 'presid', meanonly<br>9. scalar 'sum' = r(mean)
             scalar 'sum' = r(mean)10. end
```
In addition to the simulated outcome 'ysim', the program uses the conditional variable 'xvar', hhchild in our example, passed as an extra variable, and two indices 'ylabel' and 'xlabel' that specify the outcome category and the conditional variable category, respectively. 'ylabel' takes values 1 , 2, and 3, and 'xlabel' takes values 0 and 1. 'ylabel' and 'xlabel' values are specified in the passthruopts() options of bayespredict. To calculate all marginal probabilities, we need to call the program for all six combinations of ylabel and xlabel.

Given the size of the dataset, calculating the Bayesian marginal probabilities using a user-defined Stata program is time consuming and will take a couple of minutes. We specify the dots option with bayespredict to monitor the simulation progress.

```
. bayespredict
> (pr1childNo :@margprob {_ysim1}, extravars(hhchild) passthruopts(1 0))
> (pr1childYes:@margprob {_ysim1}, extravars(hhchild) passthruopts(1 1))
> (pr2childNo :@margprob {_ysim1}, extravars(hhchild) passthruopts(2 0))
> (pr2childYes:@margprob {_ysim1}, extravars(hhchild) passthruopts(2 1))
> (pr3childNo :@margprob {_ysim1}, extravars(hhchild) passthruopts(3 0))
> (pr3childYes:@margprob {_ysim1}, extravars(hhchild) passthruopts(3 1)),
> saving(xtmlogitpred, replace) rseed(17) dots
Computing predictions 1000 .........1000 done
file xtmlogitpred.dta saved.
file xtmlogitpred.ster saved.
```
The posterior predicted marginal probabilities are saved as xtmlogitpred estimation results.

Finally, we use bayesstats summary to calculate posterior estimates of the marginal probabilities.

```
. bayesstats summary {pr1childNo} {pr1childYes}
> {pr2childNo} {pr2childYes}
> {pr3childNo} {pr3childYes} using xtmlogitpred
Posterior summary statistics MCMC sample size = 1,000
```
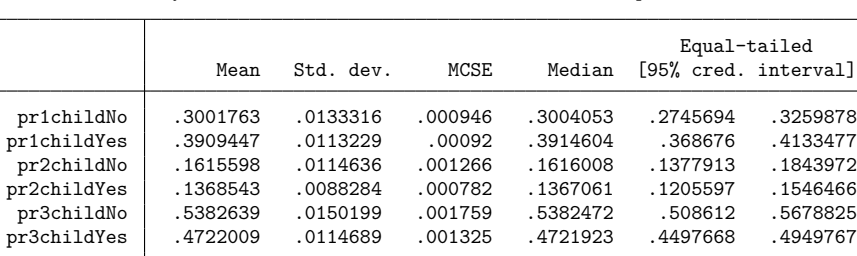

 $\triangleleft$ 

Because we used uninformative default priors, the reported posterior mean estimates are close to the marginal probabilities calculated by the margins command.

## <span id="page-8-0"></span>**Stored results**

See [Stored](https://www.stata.com/manuals/bayesbayes.pdf#bayesbayesStoredresults) results in [BAYES] **[bayes](https://www.stata.com/manuals/bayesbayes.pdf#bayesbayes)**. In addition, bayes: xtmlogit also stores the following results:

```
Macros
   e(ivar) variable denoting groups
   e(baseoutcome) base outcome
   e(redistrib) distribution of random effects
   e(covariance) random-effects covariance structure
```
### <span id="page-8-1"></span>**Methods and formulas**

Bayesian random-effects multinomial logit models are based on random-effects multinomial logit models described in Methods and [formulas](https://www.stata.com/manuals/xtxtmlogit.pdf#xtxtmlogitMethodsandformulas) of [XT] **[xtmlogit](https://www.stata.com/manuals/xtxtmlogit.pdf#xtxtmlogit)**.

A multinomial logit model for a dependent variable with J outcome levels has  $J - 1$  equations, ignoring the baseline outcome, each having its own set of random intercepts. The equation for the *#*th outcome level includes a random-effects parameter {U*#*[*panelvar*]}, where *panelvar* is the panel variable. You can also refer to the random-effects parameters simply as {U*#*}. Random effects {U*#*}'s can be independent, shared, or correlated.

Independent {U*#*}'s, covariance(independent), are assigned independent normal priors with zero means and random-effects variances {var U*#*}'s. The default prior for {var U*#*} is an inverse-gamma distribution with shape and scale of 0.01. You can use the igammaprior() options to change the default shape and scale parameters.

For a shared covariance structure, covariance(shared), there is one random-effects parameter, {U[*panelvar*]}, shared between the outcome-level equations.

For an identity covariance structure, covariance(identity), the random effects {U*#*[*panelvar*]} are different but have the same prior variance  $\{var_U\}$ .

For an exchangeable covariance structure, covariance(exchangeable), {U*#*[*panelvar*]}'s are assigned mvn0exchangeable( $J - 1$ , {var\_U}, {rho\_U}) prior. The default prior for the correlation parameter { $rho$ U} is uniform on  $(-1, 1)$ .

For an unstructured covariance, covariance(unstructured), {U*#*[*panelvar*]}'s are assigned  $m\nu$ n $(J - 1, \{U: \text{Sigma}, m\})$  prior. The default hyperprior for the variance–covariance matrix  ${U:sigma, m}$  is inverse-Wishart with  $J$  degrees of freedom and the identity scale matrix. You can use the iwishartprior() option to change the default degrees of freedom and scale matrix.

See Methods and [formulas](https://www.stata.com/manuals/bayesbayesmh.pdf#bayesbayesmhMethodsandformulas) in [BAYES] **[bayesmh](https://www.stata.com/manuals/bayesbayesmh.pdf#bayesbayesmh)**.

### <span id="page-9-0"></span>**Also see**

- [BAYES] **[bayes](https://www.stata.com/manuals/bayesbayes.pdf#bayesbayes)** Bayesian regression models using the bayes prefix
- [XT] **[xtmlogit](https://www.stata.com/manuals/xtxtmlogit.pdf#xtxtmlogit)** Fixed-effects and random-effects multinomial logit models
- [BAYES] **[Bayesian postestimation](https://www.stata.com/manuals/bayesbayesianpostestimation.pdf#bayesBayesianpostestimation)** Postestimation tools after Bayesian estimation
- [BAYES] **[Bayesian estimation](https://www.stata.com/manuals/bayesbayesianestimation.pdf#bayesBayesianestimation)** Bayesian estimation commands
- [BAYES] **[Bayesian commands](https://www.stata.com/manuals/bayesbayesiancommands.pdf#bayesBayesiancommands)** Introduction to commands for Bayesian analysis
- [[BAYES](https://www.stata.com/manuals/bayesintro.pdf#bayesIntro)] **Intro** Introduction to Bayesian analysis
- [BAYES] **[Glossary](https://www.stata.com/manuals/bayesglossary.pdf#bayesGlossary)**

Stata, Stata Press, and Mata are registered trademarks of StataCorp LLC. Stata and Stata Press are registered trademarks with the World Intellectual Property Organization of the United Nations. StataNow and NetCourseNow are trademarks of StataCorp LLC. Other brand and product names are registered trademarks or trademarks of their respective companies. Copyright © 1985–2025 StataCorp LLC, College Station, TX, USA. All rights reserved.

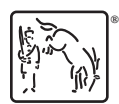

For suggested citations, see the FAQ on [citing Stata documentation.](https://www.stata.com/support/faqs/resources/citing-software-documentation-faqs/)